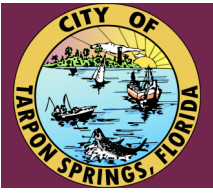

# **VIRTUAL BOARD MEETING**

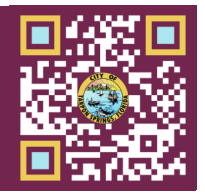

**Join the October 8, 2020 2:00 PM meeting of the Code Enforcement Board**

In an effort to maintain compliance with CDC and Pinellas County guidelines for social distancing and general public safety, the City has set up Zoom virtual meetings to facilitate the broadcasting of board meetings and provide for public comments.

As an alternative, we encourage citizens to submit their comments via e-mail to be read into the record. The email must include your name, address and the agenda item your comments are referencing. For the public unable to attend the meeting virtually, comments may be emailed to **tarponcode@tspd.us** or mailed to the attention of the Code Enforcement Department, 444 S Huey Ave. Comments must be received no later than one hour prior to the meeting to be guaranteed to be read into the record. Public without computer or telephone resources who wish to attend shall notify the Code Enforcement Department at least 24 hours in advance of the meeting in order for the City to provide accommodations or coordinate access to the meeting.

### **Interactive Meeting Options**

If you would like to speak during the "Public Comments" portion at the end of the meeting or, use the "raise hand" feature at any time. You'll then be prompted to speak at the appropriate time.

### **Join from PC, Mac, iPad, iPhone or Android**

#### **Join by Phone (audio only)**

- 1) Visit **<https://www.ctsfl.us/zoom>**
- 2) Click on the meeting that you wish to join
- 3) Download Zoom via the screen prompts
- 4) To raise your hand, click the  $\overline{\mathbf{g}}_{\mathsf{Raise Hand}}$  button

1) Dial **+1 (312) 626-6799** or **+1 (646) 558-8656**

- 2) Enter the Webinar ID 969 0769 8880 The webinar ID will change for each meeting
- 3) To raise your hand, enter **\*9**

## **View Only Options**

### **Watch on local cable TV**

Spectrum (Brighthouse)……**Ch. 641** WOW (Knology)…………….....**Ch. 15** Frontier (Verizon)……………...**Ch. 21**

**Watch on the City's YouTube channel** Visit **https://www.ctsfl.us/youtube**

## **Future Broadcasts**

For information regarding access to all future board meetings, including links, phone numbers and webinar ID's please visit us on the web at:

### **https://www.ctsfl.us/boards**